## SOFREL PCWin2 SCADA Central Station

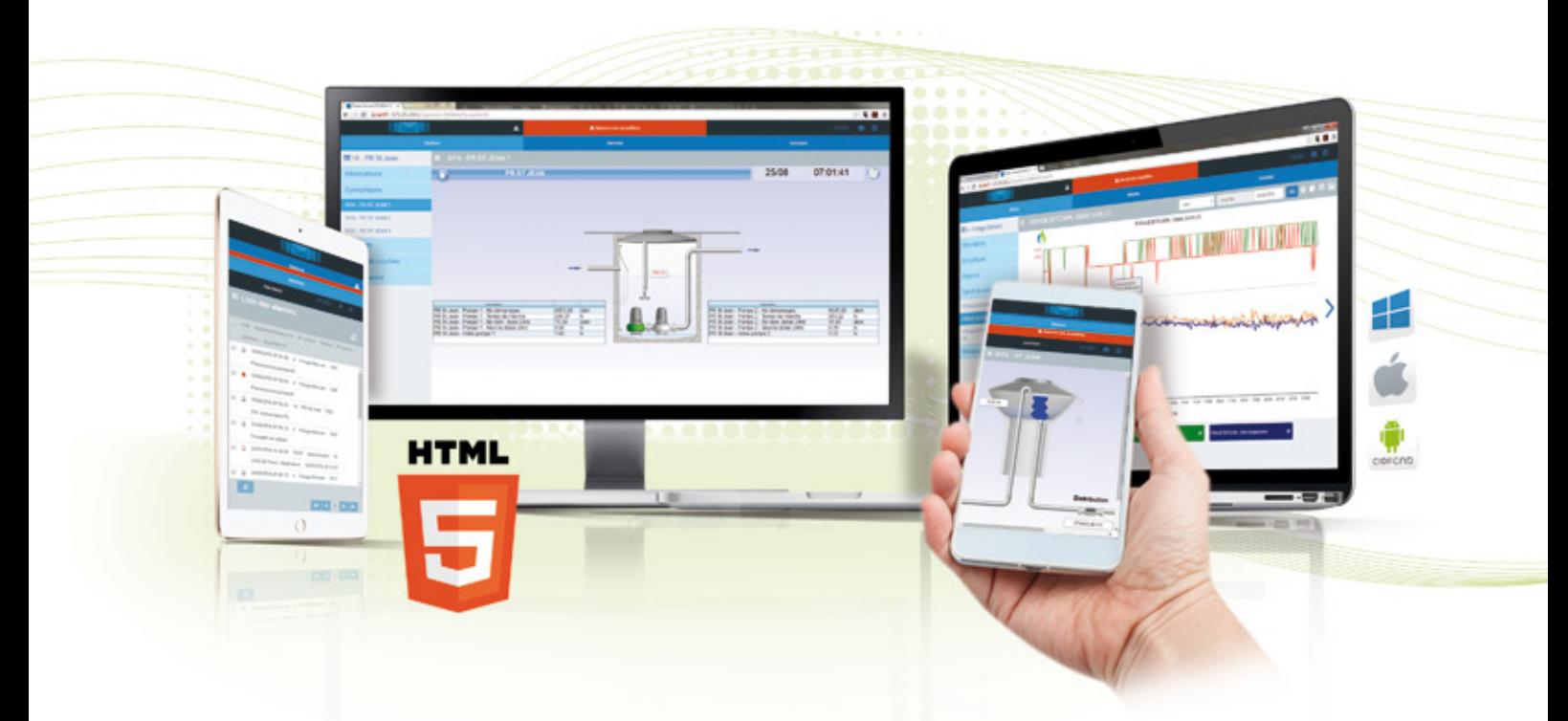

The SOFREL PCWin2 SCADA Central Station is the optimal solution for operating SOFREL networks. The functions and tools offered by the software have been developed with the constant aim of offering a simple and efficient solution to the needs of operators. Its HTML5 Man-Machine Interface allows it to be operated remotely from any type of terminal. PCWin2 features a comprehensive range of functions, including:

- **Multi-terminal operation (PC, smartphones, tablets) via an HTML5 interface**
- **Self-configuration based on the parameters of the devices**
- **Curve plotting, graphical mimic diagrams**

. . . . . . . . . . . . . . . .

- **Centralized alarm reporting via SMS/e-mail**
- Automatic calculations (average flows, balances, formulas, etc.)

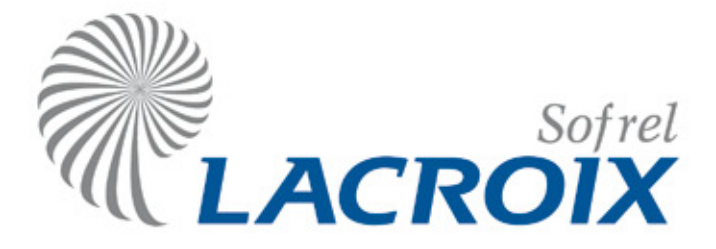

## PCWin2: SCADA Central Station for SOFREL remote management networks

#### **Communication with devices**

**PCWin2** is compatible with SOFREL S500, LS/LT, Cellbox, Telbox, S50. The SOFREL PCCom communications box accepts PSTN, GSM, RD-RTU2 and DL-HF modem boards entirely designed and manufactured by LACROIX Sofrel. Which guarantees the robustness and durability of the solution.

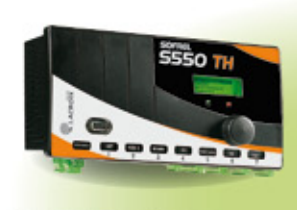

**That** 

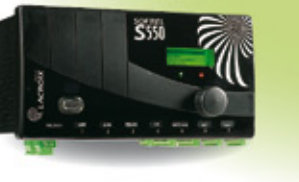

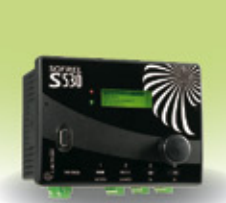

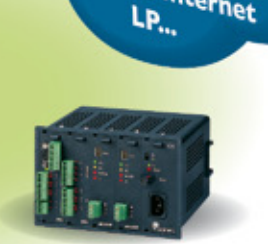

GSM/GPRS PSTN/GPRS<br>Ethernet/Internation Ethernet/Internet

#### **Annual schedules of time programs**

- Centralised schedule management
- Graphical annual programming
- (1 normal period, 25 exceptions)
- Automatic weekly transmission
- Ad hoc exceptions

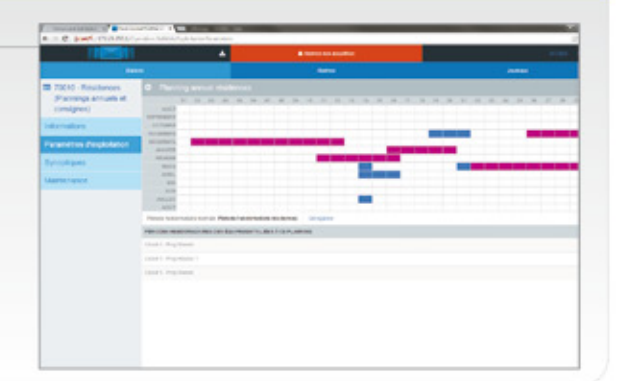

### Alarm management, web viewing

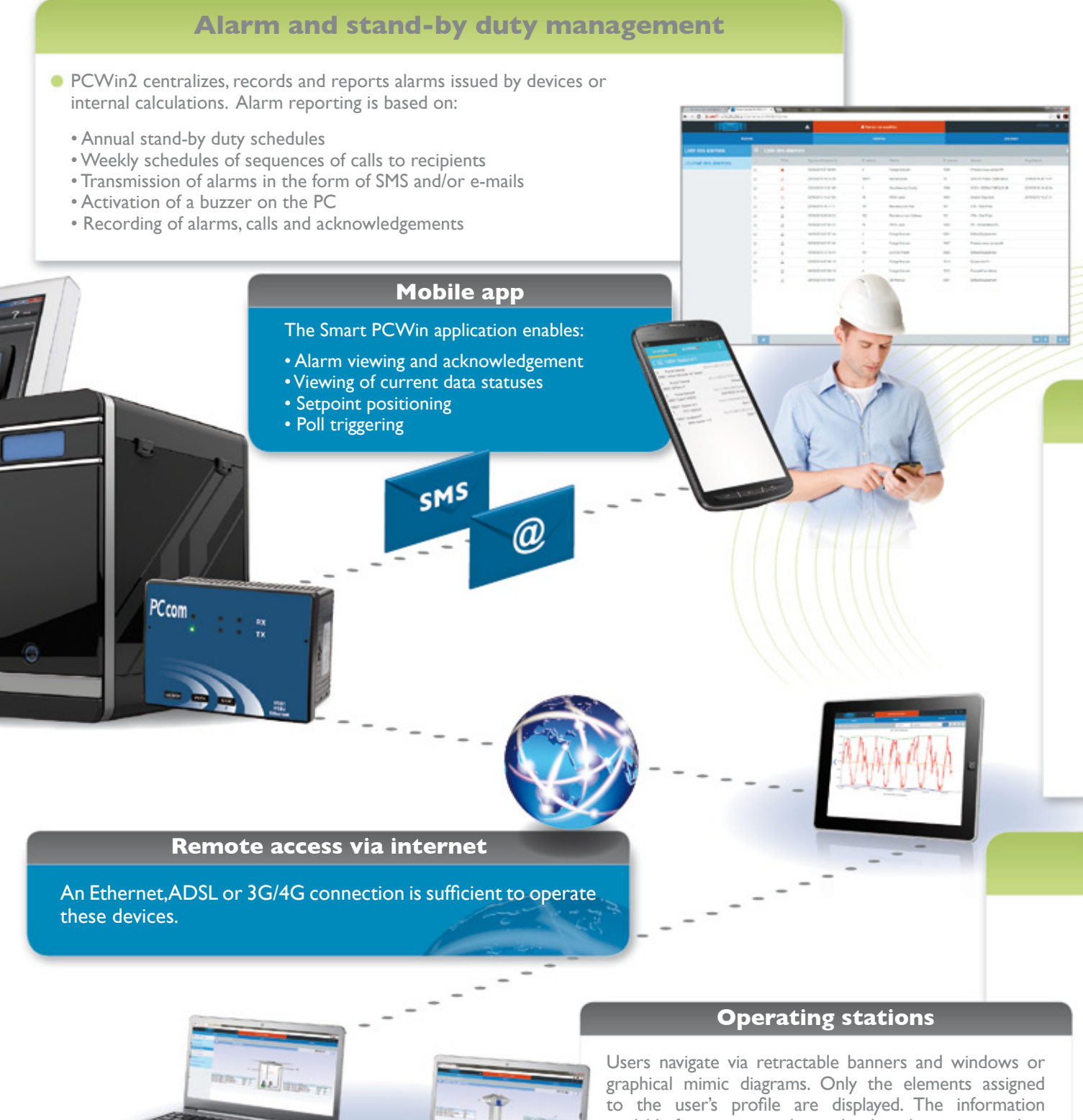

available for viewing is chosen by the administrator when he creates the profiles.

## Data retrieval

#### **Operating reports**

The information archived by PCWin2 is automatically transferred to Excel workbooks benefiting de facto from the functional power of the spreadsheet (macros, formatting, graphs, etc.) for the presentation of operating reports.

- Periodic report generation (days, weeks, months)
- Insertion of line and column totals
- Automatic distribution by e-mail
- Preview function when designing reports

PCWin2 enables external central systems to access its data via an SQL opening.

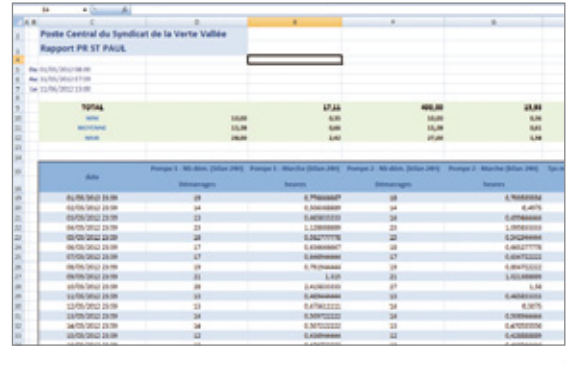

#### **Graphical animated mimic diagrams**

Easy to use, graphical mimic diagrams enable users to comprehend the operation of an installation in a single view.

- This view is entirely user-definable with a vast library of industry symbols
- Animated component display options: flashing, rotation…
- Displays current numerical values, suffixes, bar graphs
- Data reports

٠

• Control buttons: poll devices, display curves and reports…

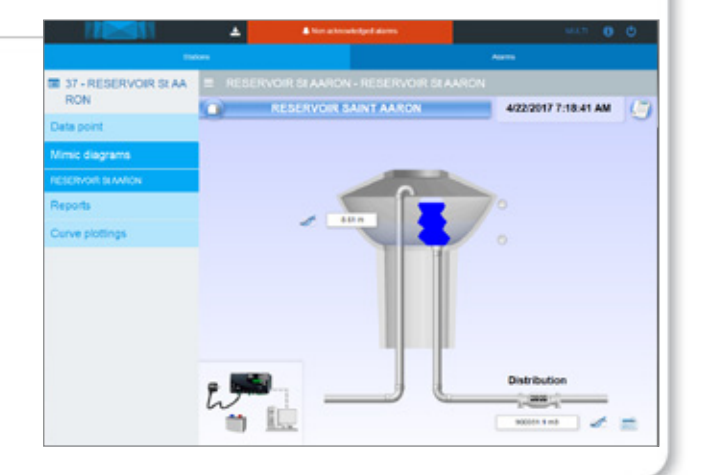

#### **Curve plotting**

PCWin2 features a particularly powerful curve plotter.

This interactive system offers:

- 1 to 6 curves displayed in a single view
- Zoom to adjust framing and amplitude (days, weeks, months)
- Time shifting to track information over different periods of time
- Export curve points to Excel and statistics

In addition, create trend curves or archives "on the

fly" (free selection of data).

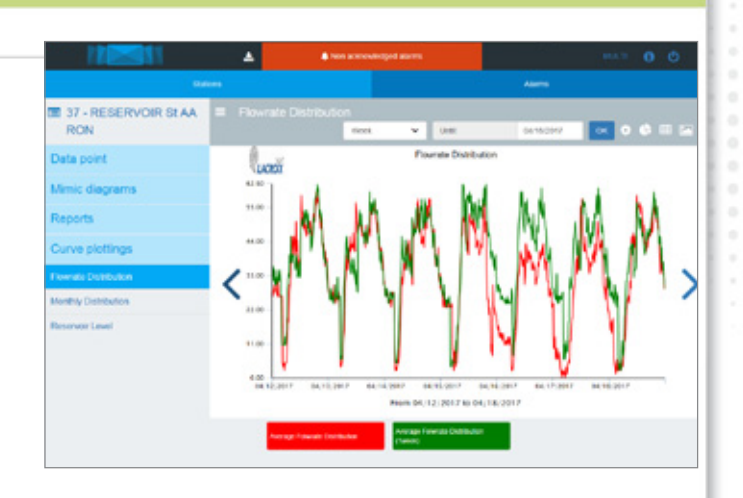

# A easy-to-use and user-friendly<br>graphical interface

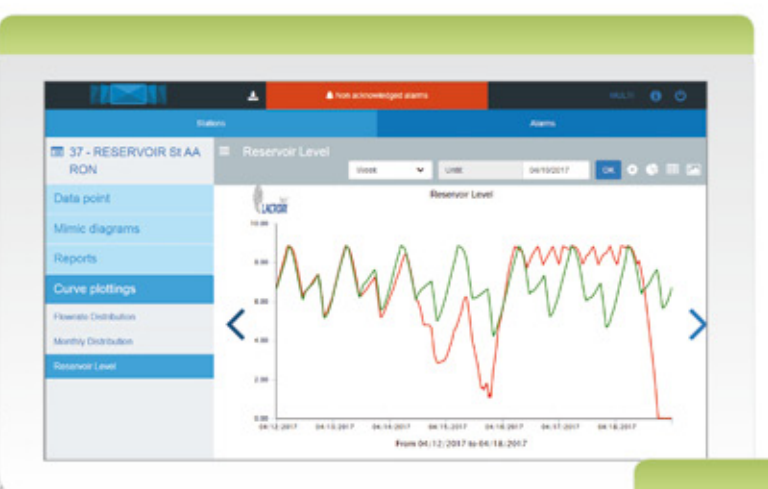

PCcom

るこの表面

Ċ

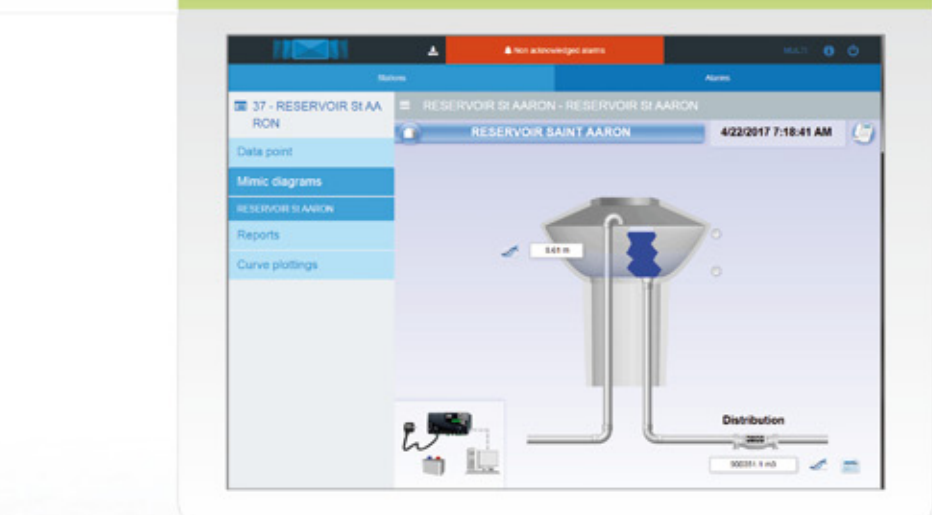

 $\sum_{i=1}^{n}$ 

FlastFran

esias

## Assisted system set-up

Based on a graphical user interface, PCWin2 makes implementation of the central system and devices particularly quick and intuitive.

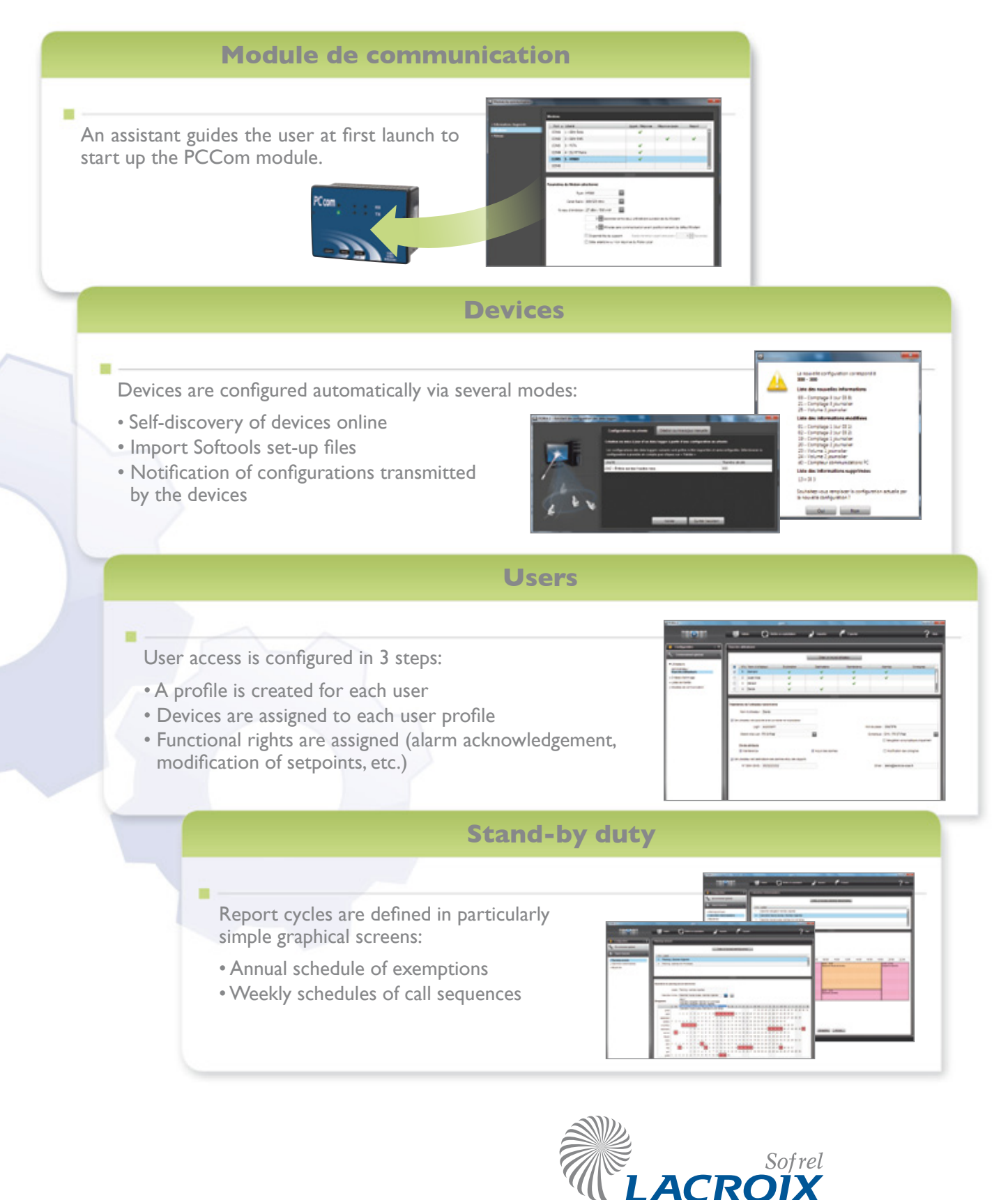